## **Shabbat File Folder Activities: A Gateways Guide for Parents**

## *About File Folder Activities*

 File folder activities can help your children review ideas and familiarize them with Jewish objects. Since they are so inexpensive and relatively easy to make, you can accumulate a large stack of file folder activities in no time! The visual nature of file folder activities takes advantage of the visual strengths of children with autism and many other developmental disabilities.

## *Tips for Using Shabbat File Folder Activities:*

## 1. **Make Shabbat file folder activities a regular part of your Friday afternoon routine.**

Completing file folder activities on a Friday afternoon before Shabbat will help prepare your child for your Friday night Shabbat rituals. File folder activities can help familiarize your child with objects that they will see on Friday night. Symbol prayer file folder activities will help children review the Shabbat blessings. Giving your child a stack of these activities to do can also help to keep them occupied as you prepare the house for Shabbat!

 2. **Use a File Folder Activity sequencing the events of Friday night as a schedule.** Once your child completes this activity, which shows the order in which you say the blessings on Friday night, keep it open on the table. This will help your child focus on what blessings you are saying at the moment and help them anticipate which blessing will come next.

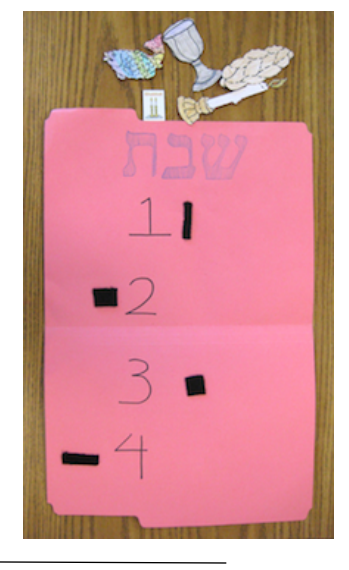

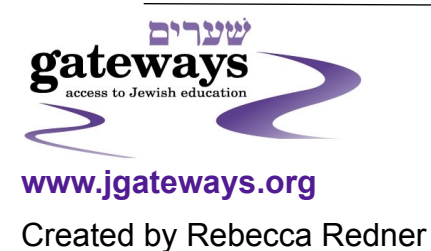

 3. **Give your child file folder activites to complete as you say each blessing.** For example, as you light the Shabbat candles give your child a candle-themed matching activity. Or as you say kiddush, give your child the a kiddush cup matching task. Giving your children these file folder tasks will help focus them in on the objects you are using at the moment.

 Instead of using our picture matching file folder activities, you may also use file folder activities made from our symbol prayer documents. There are directions on the web site for creating matching file folder activities or more difficult sequencing file folder activities. By completing these file folder activities as you recite each prayer, the child can participate in saying the blessings and gain familiarity with Shabbat prayers.

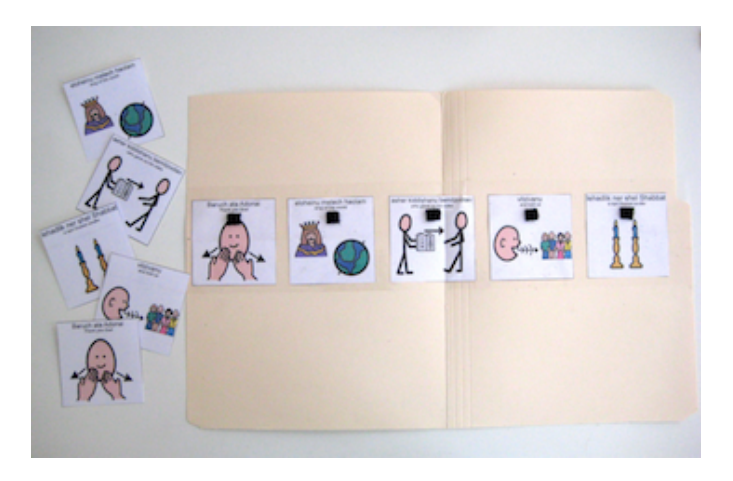

 4. **If you have file folder activities at the Shabbat table, make a designated place to put completed activities.** If you're not careful, your Shabbat table could easily become littered with file folder activities! A designated spot to put these completed activities will not only reduce clutter but allow your child to independently put away each activity once they have finished. A designated finished activity spot can be anything from a paper tray or piece of construction paper on your table to a small box or reusable grocery bag on the floor next to your table.

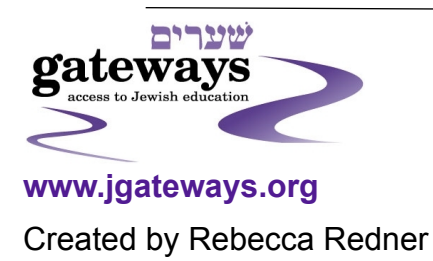